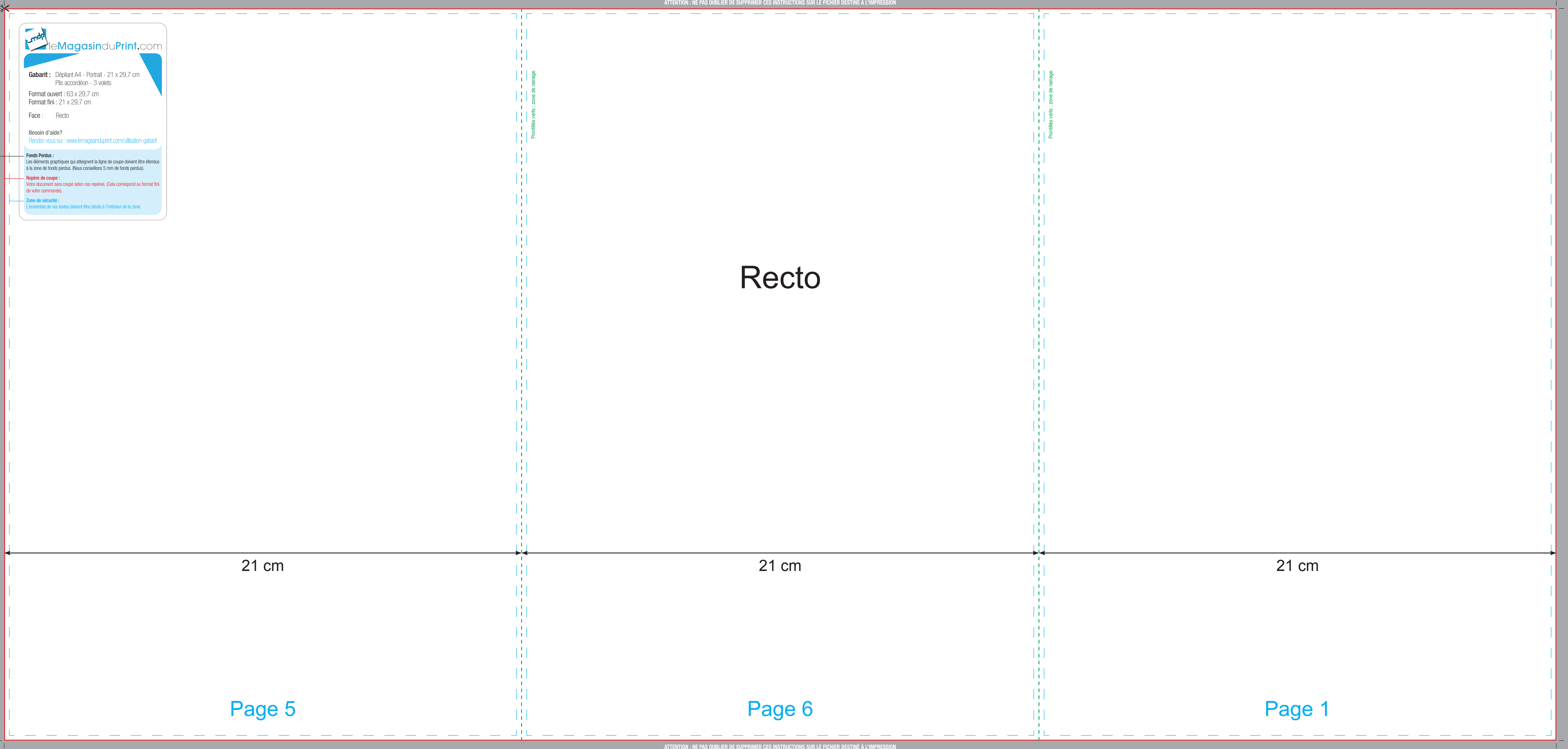

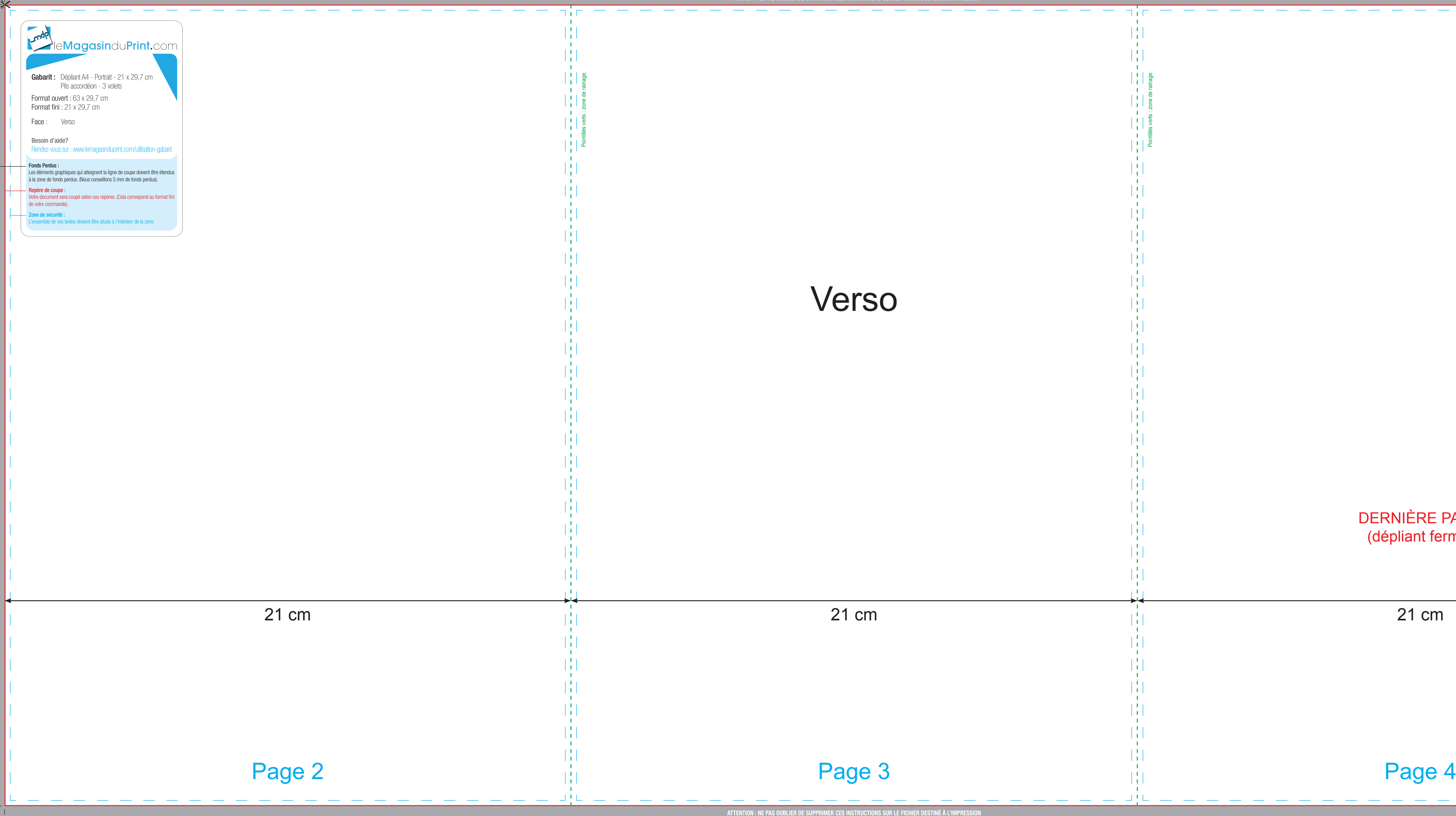

Pointillés verts : zone de rainage.

中

 $\begin{bmatrix} 1 \\ 1 \\ 1 \end{bmatrix}$ 

H

Ш

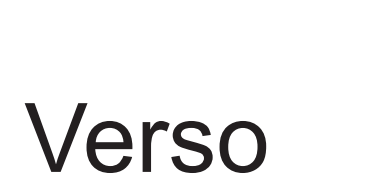

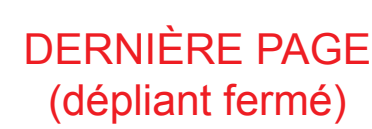

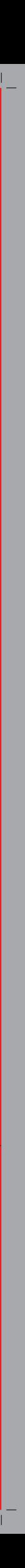